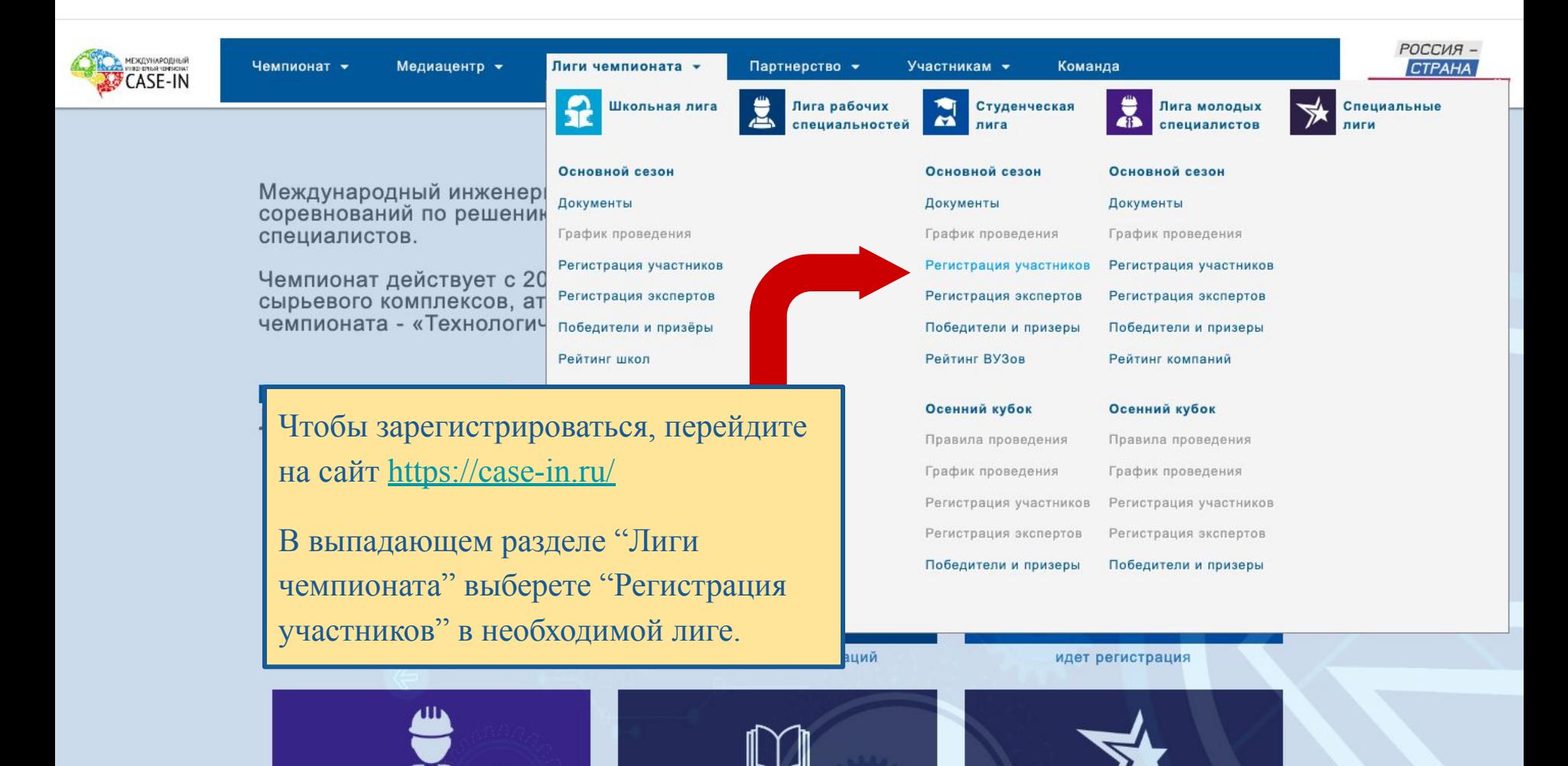

https://lk.case-in.ru/registration/2023/case-in

# Платформа молодых инженеров

Регистрация на проекты под эгидой Международного инженерного чемпионата «САSE-IN», фонда «Надежная смена» и проекты наших партнеров

Процедуру регистрации на Платформе вы проходите один раз, но если у вас уже был аккаунт на сайте фонда «Надежная смена», вам достаточно указать ваш логин и пароль

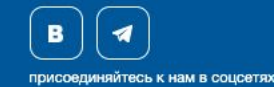

## Войдите в свой личный кабинет.

#### **CASE-IN&Co**

Единый профиль для проектов

# Войти

Пожалуйста, войдите с одним из ваших внешних аккаунтов. Или зарегистрируйтесь и авторизуйтесь на сайте CASE-IN ®:

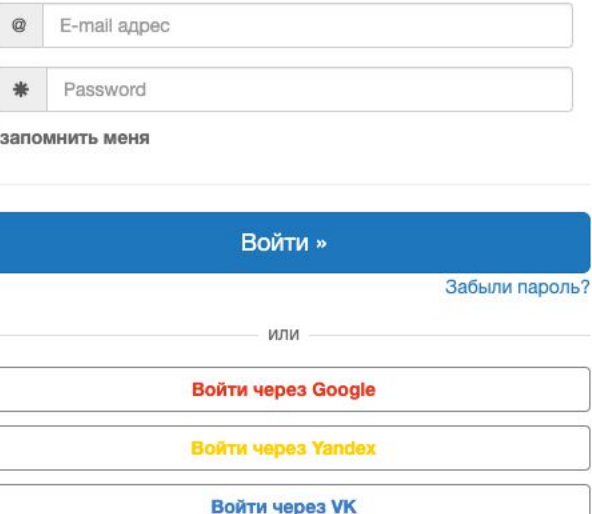

Мы работаем над функционалом и удобством Платформы, но если у вас возникли сложности, обращайтесь по адресу

https://lk.case-in.ru/accounts/signup/?next=%2Fregistration%2F2023%2Fcase-in

## Платформа молодых инженеров

Регистрация на проекты под эгидой Международного инженерного чемпионата «CASE-IN», фонда «Надежная смена» и проекты наших партнеров

Процедуру регистрации на Платформе вы проходите один раз, но если у вас уже был аккаунт на сайте фонда «Надежная смена», вам достаточно указать ваш логин и пароль

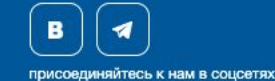

Или зарегистрируйтесь, введя сначала имя (1), затем отчество (2), затем фамилию (3) и остальные данные.

#### **CASE-IN&Co**

Единый профиль для проектов

#### Регистрация

Уже зарегистрированы? Войдите.

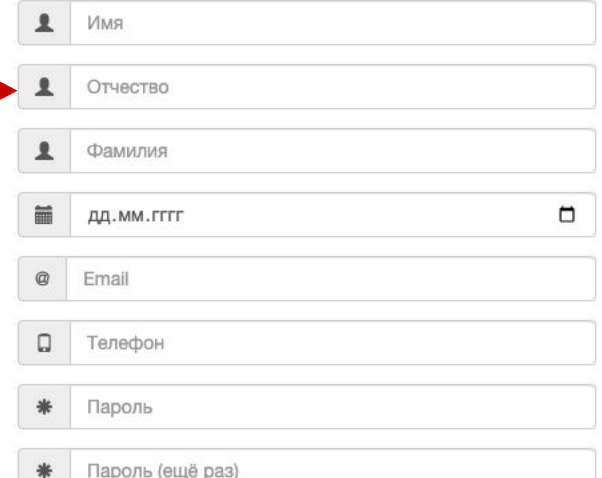

□ - Я ознакомился (ознакомилась) и полностью согласен (согласна) с условиями Соглашения об использовании сайта и Политика конфиденциальности

□ - Я подтверждаю достоверность всего вышеизложенного и в соответствии с Фелеральным законом Российской

## Регистрация

Регистрация студентов Чемпионата «CASE-IN. 2023

**6** Мероприятие для статуса(статусов) - «Студент»

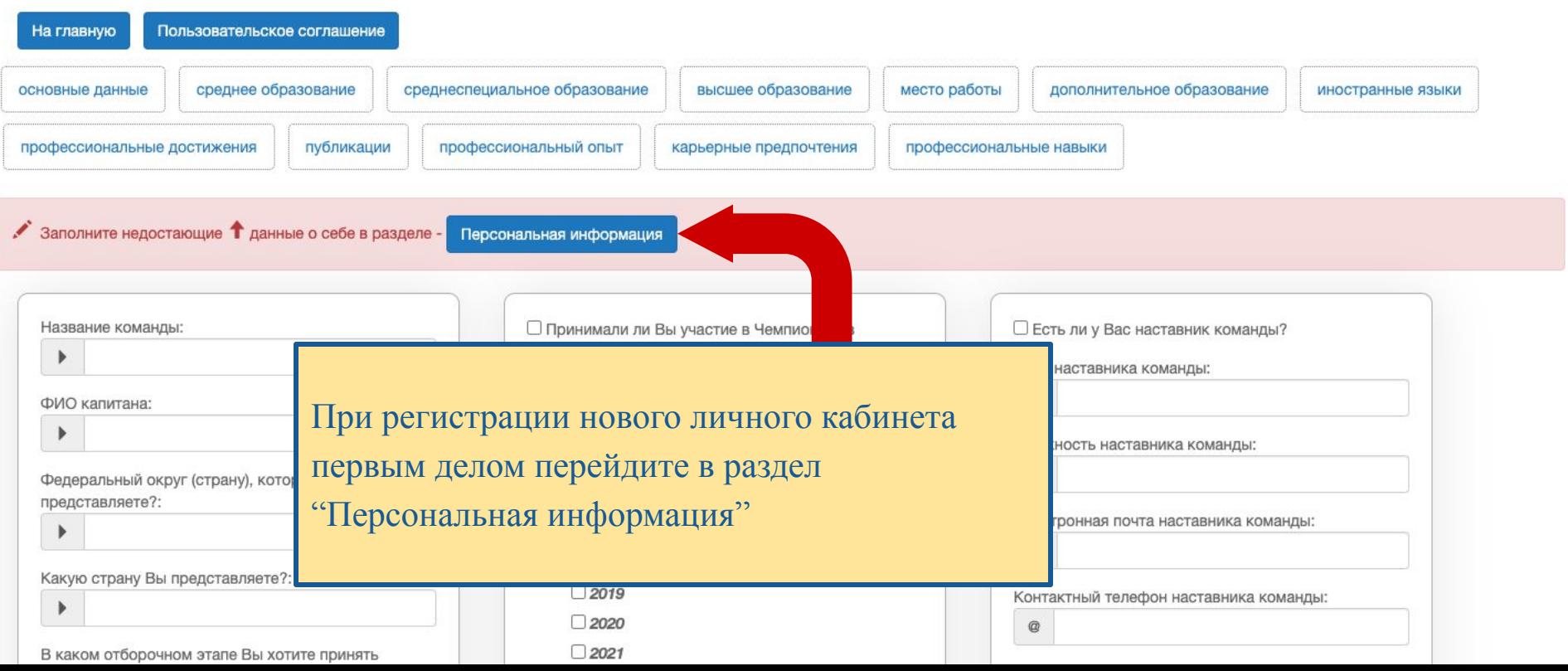

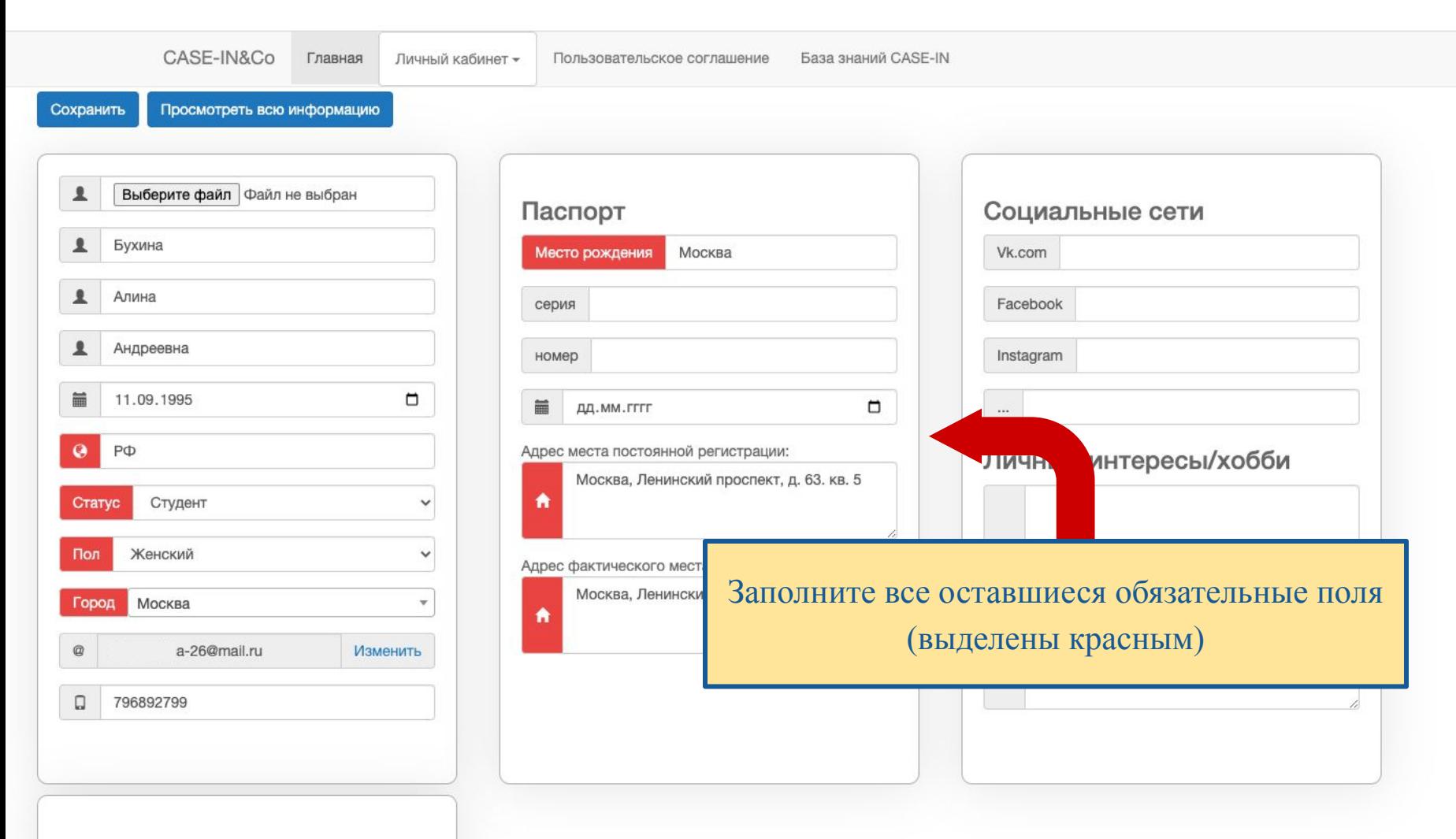

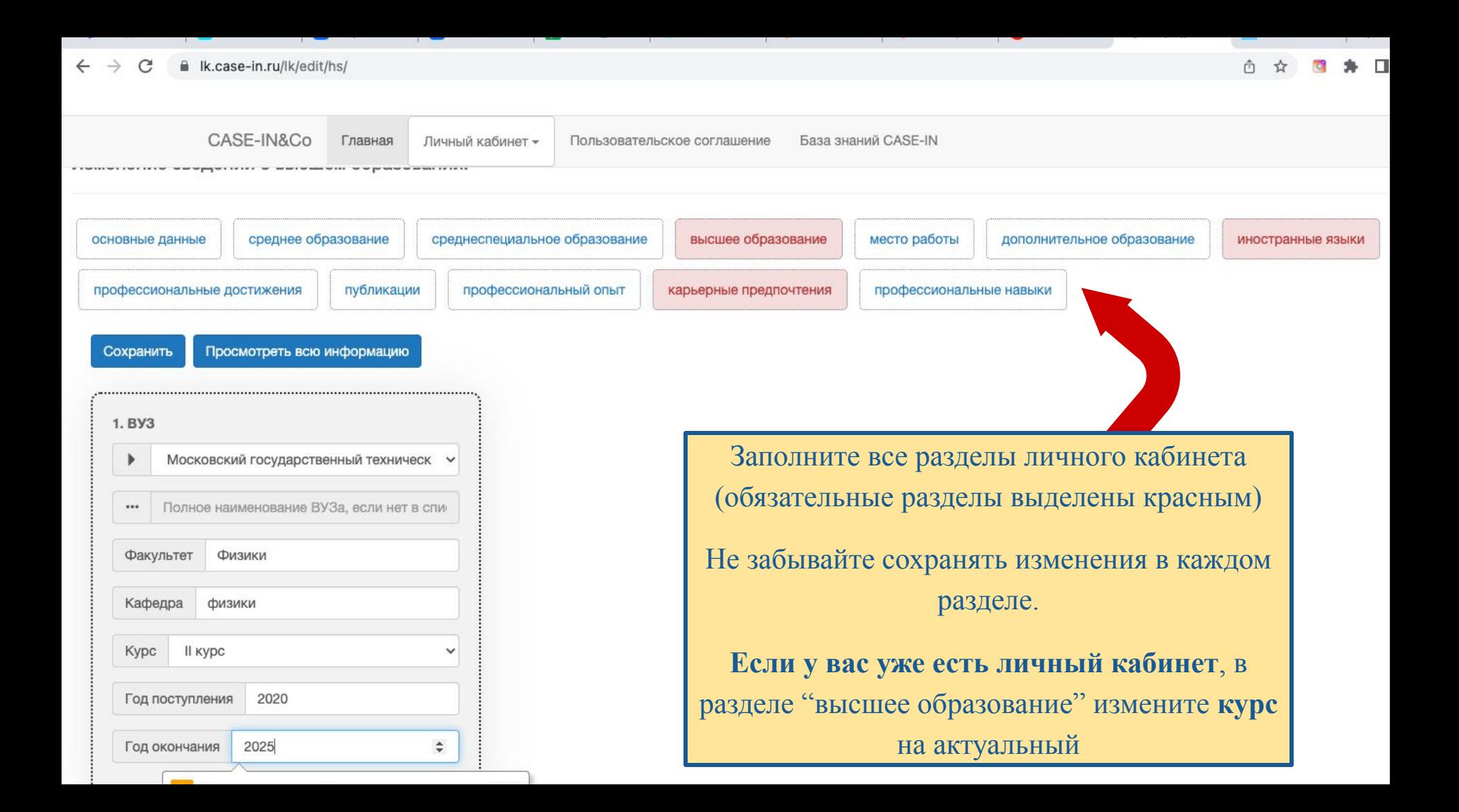

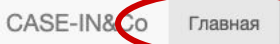

нный кабинет - $\sqrt{10}$ 

Пользовательское соглашение

База знаний CASE-IN

#### Платформа молодых инженеров Изменить

дата регистрации - 9 февраля 2023 г. 14:09

ID alinamalina-26

#### Í Личные данные □ - Подписаться на новости Бухина ↨ Алина Андреевна 11 сентября 1995 г. 篇 PФ Гражданство Статус Студент Женский Пол Город Москва  $^{\circ}$ a-26@mail.ru Изменить Телефон 796892799

# $\bullet$ Открытые регистрации Чемпионат «CASE-IN, Студенческая лига. 2023 Чемпионат «CASE-IN, Лига молодых специалистов. 2023

Чемпионат «CASE-IN, Школьная лига. 2023

Чемпионат «CASE-IN, Эксперты/гости, 2023

### Участие в проектах фонда

После заполнения всех разделов вернитесь на главную страницу лк. Вы увидите блок с открытыми регистрациями. Выбирайте нужную лигу.

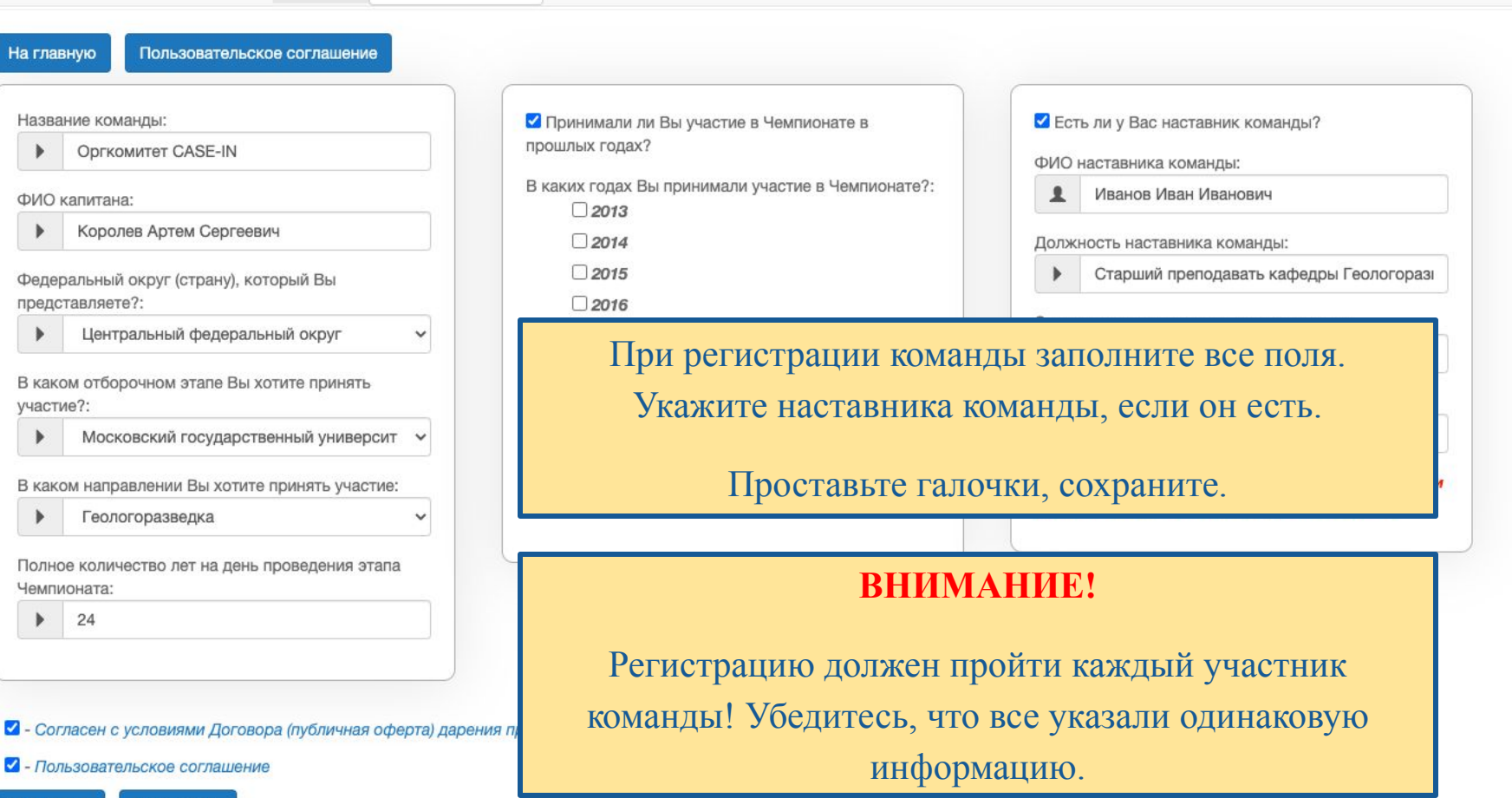

Сохранить На главную

 $\mathbf{r}$ 

## Регистрация пройдена

Регистрация студентов Чемпионата «CASE-IN. 2023

• Мероприятие для статуса(статусов) - «Студент»

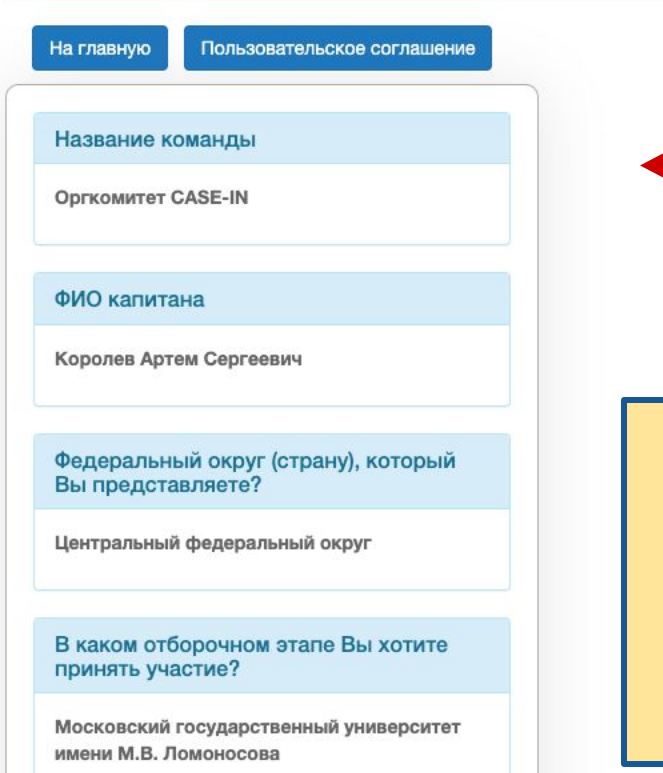

Если ваша регистрация сохранена, то вы увидите эту карточку.

Проверьте информацию, и, если найдете ошибки, свяжитесь с менеджером своего отборочного или напишите на почту **case-in@fondsmena.ru**